参加者募集のお知らせ(学内者限定)

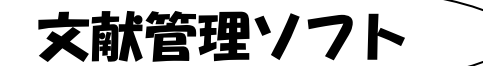

## Mote basicz EndNote basic を使ったことがない方向け

の講習会を開催します。

バージョンアップした EndNoteWeb!!

★★ EndNote basic とは? ★★

文献管理ソフトとして広く使われている「EndNote」の Web 版です。 ①各種文献データベースの文献情報を Web 上で管理することができます。 ②投稿雑誌に合わせた参考文献リストを簡単に作成することができます。 学内者であればどなたでも利用することができ、自宅などからもアクセスできます。 \*論文本文も保存できるようになり、さらに便利になりました。

「文献管理ソフトって何?」「EndNote basic って何?」

「手に入れた文献情報をどうやって管理すればいいの?」そんな疑問にお答えします。 少人数で実習をまじえながら、EndNote basic ユーザー登録の方法から基本的な使い方まで、 初めて使う方向けにご説明します。

同じ内容で 5 回開催します。参加人数が限られていますので、早い者勝ちです!

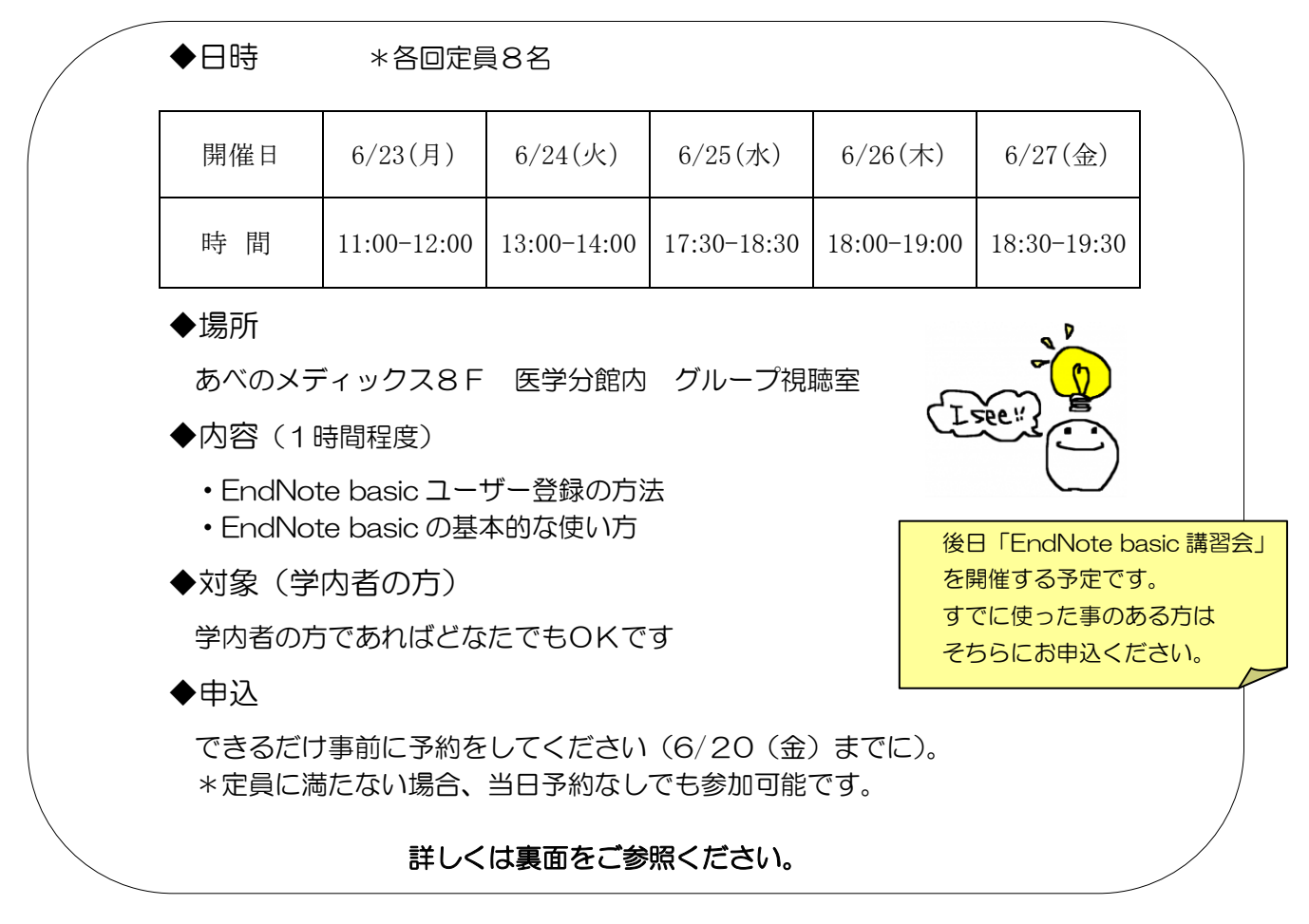

「EndNote basic(文献管理ソフト)入門」 参加申込書

## できるだけ 6/20(金)までに予約をしてください。

## 申込方法

① 申込書で申し込む 下欄を記入し、医学分館カウンターにお持ち下さい。 FAX(6645-3489)でも受け付けています。

## ② メールで申し込む

- 宛先:medlib@med.osaka-cu.ac.jp
- 題名:「EndNote basic 入門」申込
- 本文:・所属(学部、教室名)
	- ・氏名
	- ・連絡先(内線、メールアドレス)
	- ・利用者区分(教員、学生、看護師、秘書等)
	- ・参加希望日

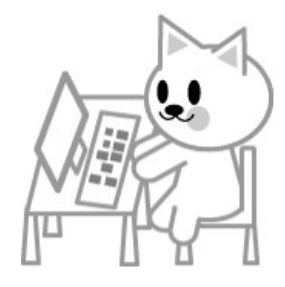

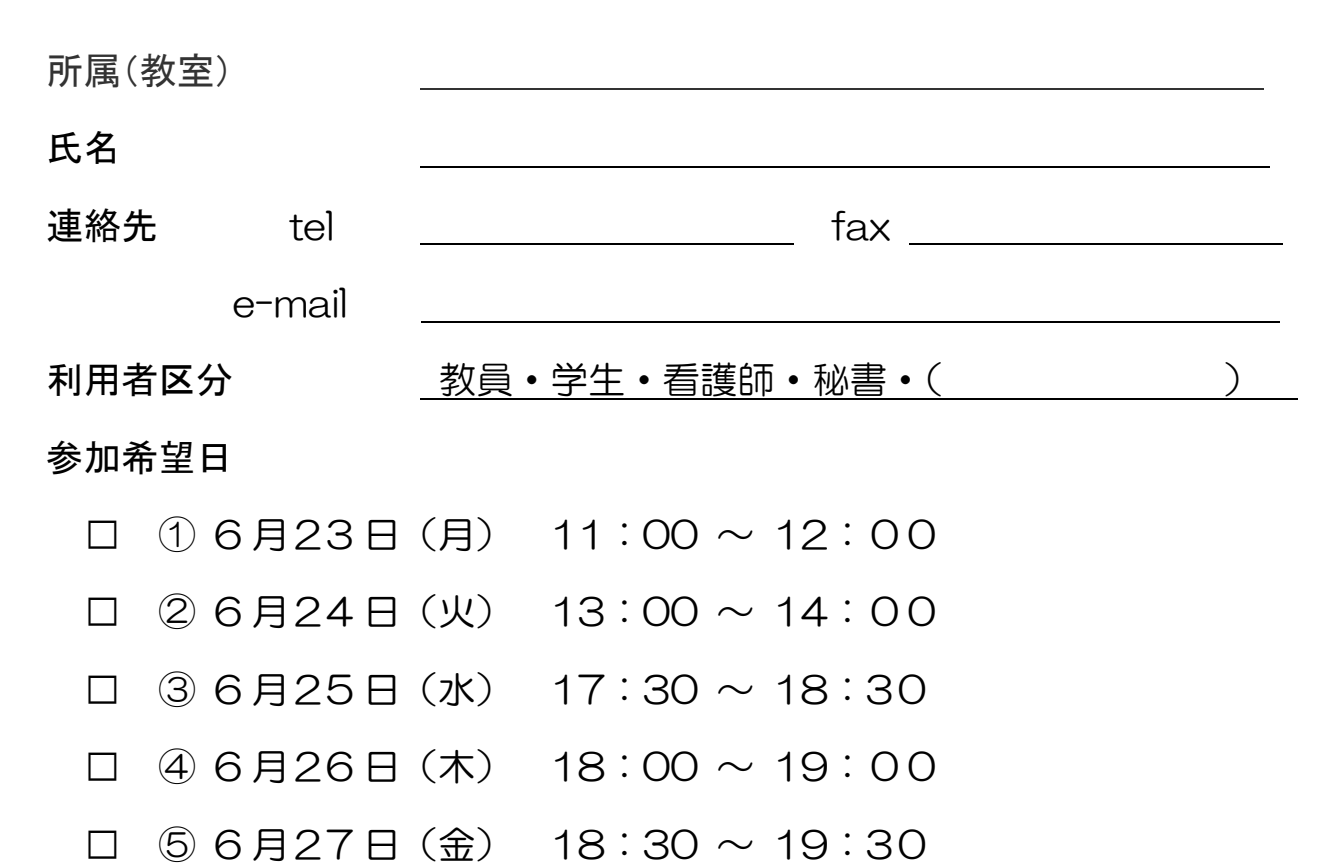